## Instructor Page - Hard and Soft "c"

Directions: Review the concept that the letter 'c' makes two different sounds.

- In the word cat, the 'c' sounds like/ $k/$ , which we call a "hard c."
- In the word cent, the 'c' sounds like/s/, which we call a "soft c."

The sound 'c' makes depends on what vowel comes right after it. The general rule is that 'c' followed by 'e', 'i', or 'y' will be "soft" -  $\frac{s}{r}$ . Right now, we will concentrate on 'c' followed by 'e.'

All of these words from the Beginner Story have the letter 'c' in them. In some words, the sound that 'c' makes is  $/k/$  ("hard"). In some words it is  $/s/$  ("soft").

Print  $\frac{1}{x}$  or  $\frac{1}{s}$  above each letter 'c' below, depending on how it sounds in that word. (Provide assistance with decoding as necessary. Even non-readers can follow along and focus on the sound differentiation. Ask students to explain *why* it makes that sound.)

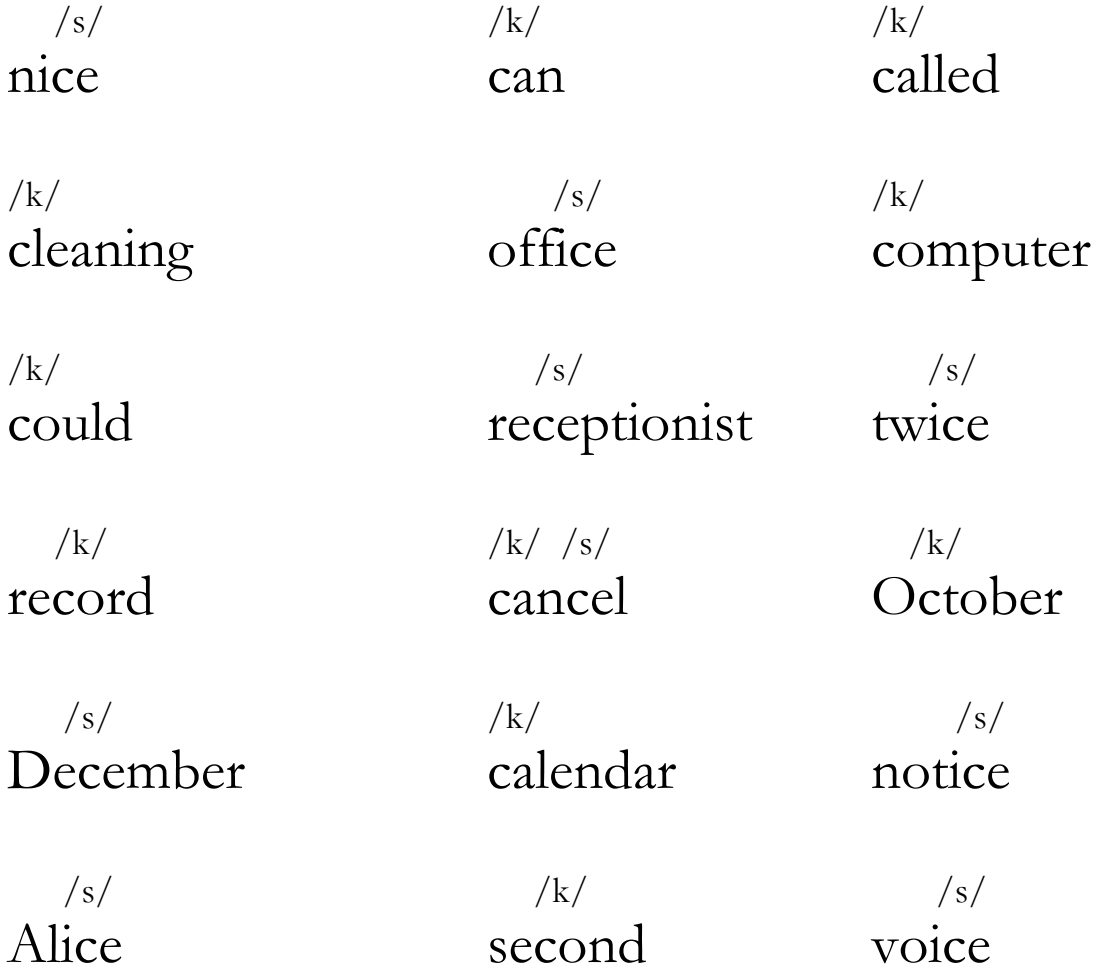

Student Worksheet - Hard and Soft 'c'

Sometimes 'c' sounds like  $/k/$ , as in the word cat. This is a hard 'c'. Sometimes 'c' sounds like  $/s/$ , as in the word cent. This is a soft 'c'.

If the letter that comes after the 'c' is 'e' (or 'i' or 'y'), the 'c' will be soft.

Print /k/ or /s/ above each letter 'c' below, depending on how it sounds in that word.

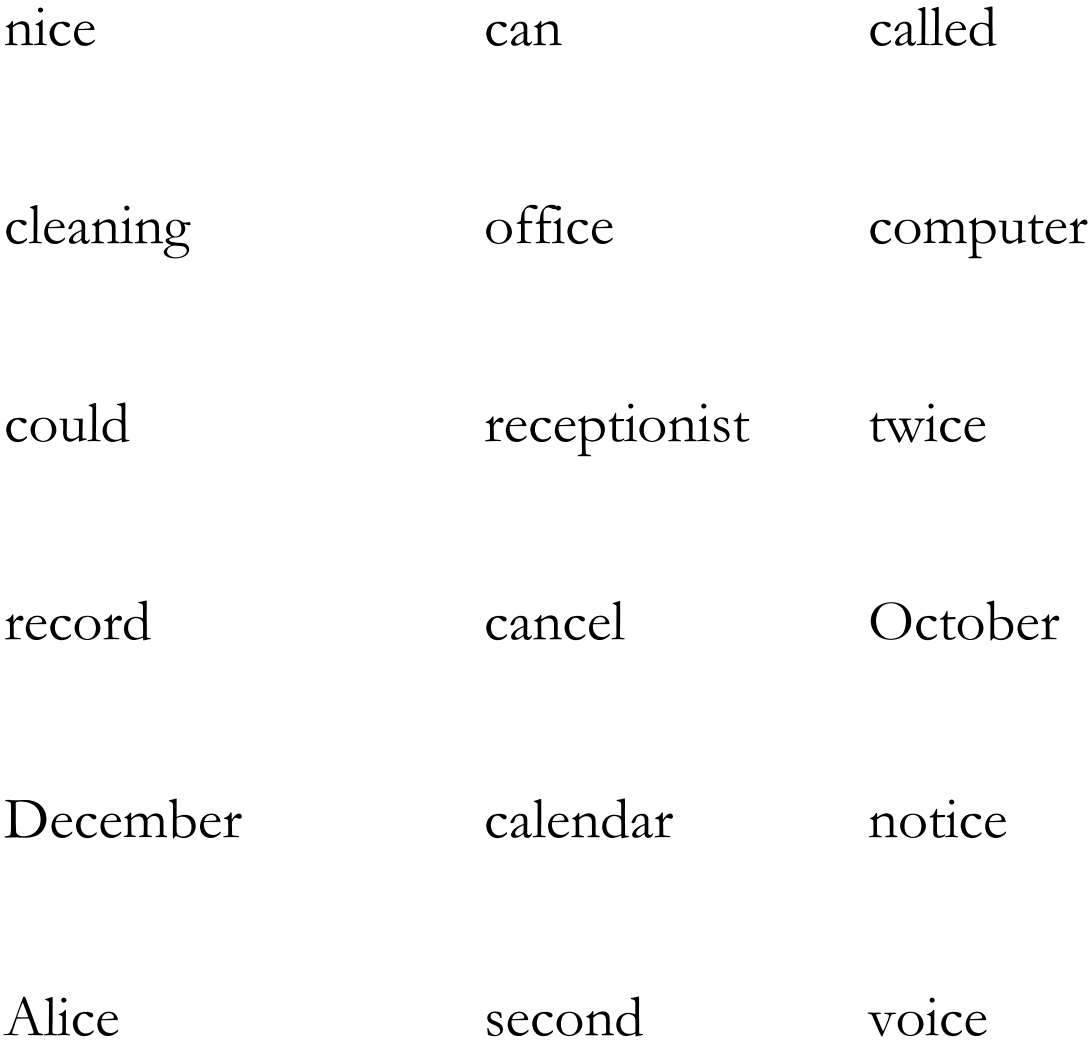